## **Arrays of pointers**

#### ESC101: Fundamentals of Computing Nisheeth

#### The Golden Rules of Pointers

- **RULE 1**: All pointers store addresses, take 8 bytes to store Does not matter whether pointer to variable, to array, to another pointer etc
- **RULE 2** (Reference): &a gives address of variable a Does not matter whether variable a is char, long, or even a pointer variable Special case for static array variables – next slide
- **RULE 3**: (Dereference): Whenever expression expr generates an address, \*(expr) gives value stored at that address

ESC101: Fundamentals of Computing

- **RULE 4**: (Arithmetic): Pointer arithmetic is w.r.t datatype char\* arithmetic w.r.t. 1 byte blocks, int\* w.r.t. 4 byte blocks, double\* 8 bytes
- **RULE 5**: Name of array points to first element of array Does not matter whether dynamic (e.g., malloc-ed) array or static array

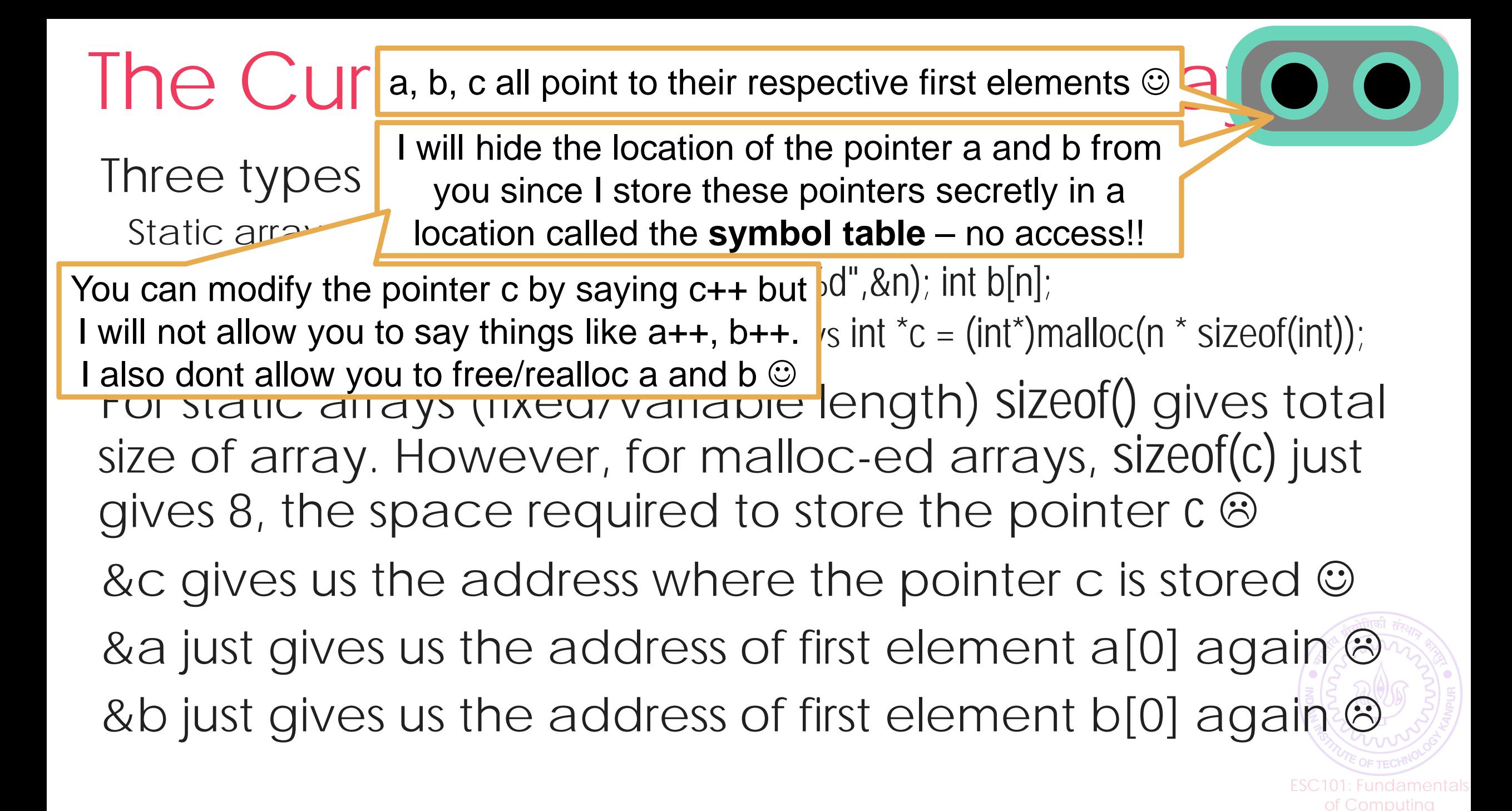

#### getline(ptrstr, &len, stding); and the string of the way to unput  $\frac{1}{2}$ The getline function: Revisited Read a single line of text from input (i.e. till '\n') Uses realloc-like methods to expand the char For char array, we need a malloc-ed array for this reason If user input doesn't fit inside original array, str will contain pointer to expanded array, len will be length of new array  $int len = 11; // I only  $expe\left\{ \frac{1}{2} \right\}$  the address of a pointer variable$  $char * str = \boxed{print("%Id", *ptrstr) }$  will print address of first char in str getline(&st| Printf("%s", "ptistr) will print the first charms char \*\*ptrstr =  $&str$ Pointer to a pointer simply stores printf("%c",\*\*ptrstr) will print the first char in str **WARNING**: len may be larger than length of input + 1 Inception?  $\bigodot$

of Computing

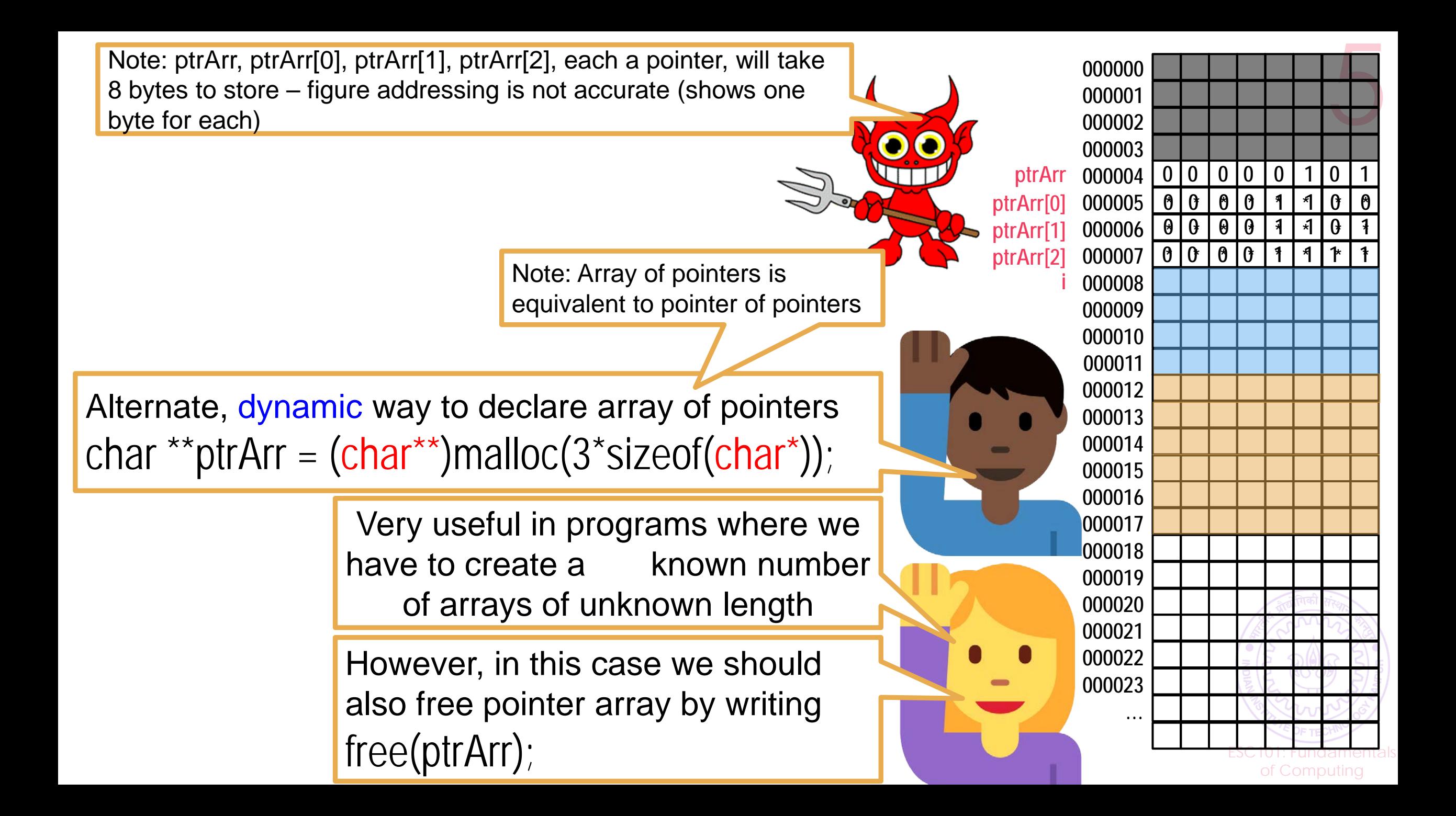

# An Example: Printing all substrings

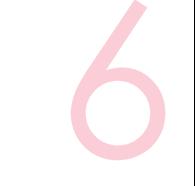

Read a string and create an array containing all its substrings (i.e. contiguous).

Display the substrings (note: non-unique substrings allowed, i.e., a substring may appear multiple times).

Input: ESC

Output: **E** ES **ESC** S SC C

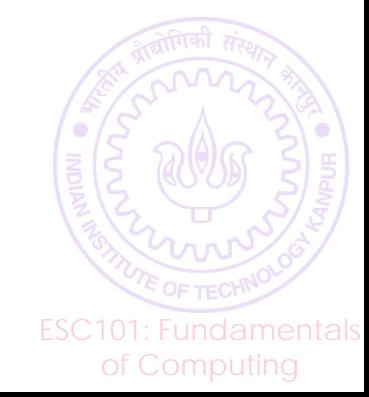

## An Example: Printing all substrings

What are the possible substrings for a string having  $length len$ ?

For  $0 \le i < len$  and for every  $i \le j < len$ , consider the substring between the  $i^{th}$  and  $j^{th}$  index.

An idea: Allocate a 2D char array having  $\frac{len \times (len + 1)}{2}$ rows

(why? And how many columns to use?)

Now copy the substrings into different rows of this array

ESC101: Fundamentals of Computing

Let is use array of pointers or pointer of pointers to do the above

```
int len, i, j, k=0, nsubstr;
char st[100], **substrs;
scanf("%s",st);
len = strlen(st);
nsubstr = len*(len+1)/2;
substrs = (char**)malloc(sizeof(char*) * nsubstr);
for (i=0; i<nsubstr; i++)
    substrs[i] = (char*)malloc(sizeof(char) * (len+1));
for (i=0; i<len; i++){
   for (j=i; j<sub>l</sub>|en; j++) strncpy(substrs[k], st+i, j-i+1);
        k++;
 }
}
for (i=0; i<k; i++) 
    printf("%s\n",substrs[i]);
                            for (i=0; i<k; i++)
                                 free(substrs[i]);
                           free(substrs);
```
# Solution: Version 1  $\overline{\phantom{0}}$ Version Solution:

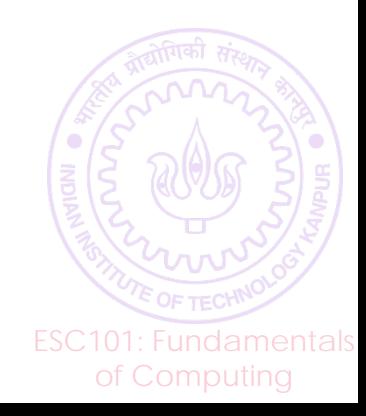

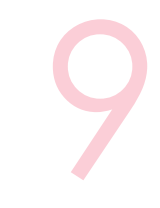

#### Wasted too much space..

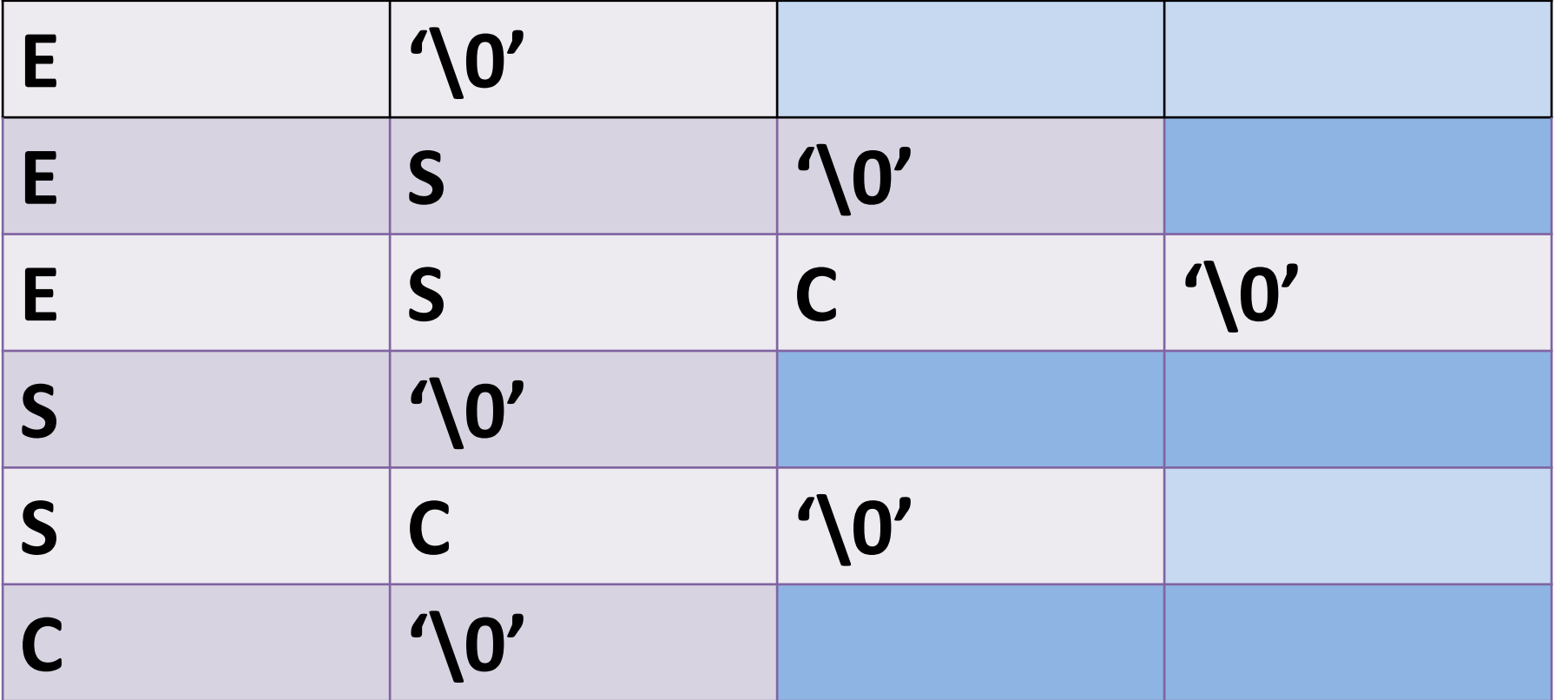

ESC101: Fundamentals of Computing

Solution: Version 2 **int len, i, j, k=0,nsubstr; char st[100], \*\*substrs; scanf("%s",st); len = strlen(st); nsubstr = len\*(len+1)/2; substrs = (char\*\*)malloc(sizeof(char\*) \* nsubstr); for (i=0; i<len; i++) for (j=i; j<len; j++){ substrs[k] = (char\*)malloc(sizeof(char) \* (j-i+2)); strncpy(substrs[k], st+i, j-i+1); k++; } for (i=0; i<k; i++) printf("%s\n",substrs[i]); for (i=0; i<k; i++) free(substrs[i]); free(substrs);**

10 **This version uses much less memory compared to version 1**

Versior  $\bullet$   $\bullet$ JOIUTION

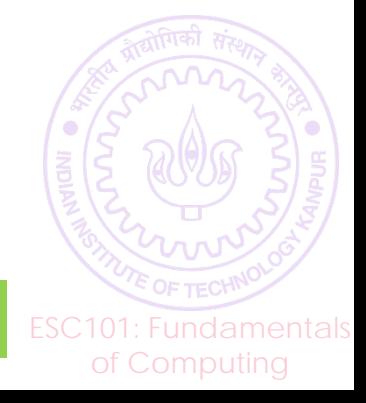